## **Fce Listening Speaking Skills 2 Teacher's Book 11 [NEW]**

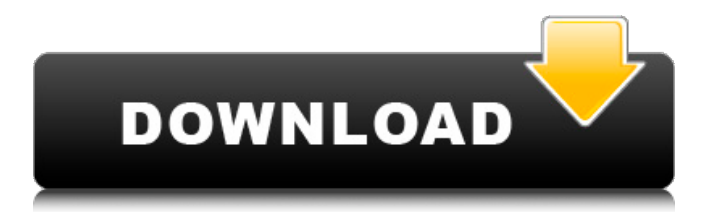

Resources and activities to enhance speaking skills include cooperative learning activities such as giving directions, problem-solving scenarios, solving science experiments, argumentative debates, and creating a performance. In fact, speaking and listening are closely linked with collaborative work. For example, many bilingual students need to listen to their peers and clarify language, while their own language use has to be researched and decontextualized. In turn, teachers can then better understand how to best teach their students and provide appropriate accommodations. One of the more difficult components of listening is identifying which information you need to understand before you listen. Students became aware of the importance of slowing down while listening by studying the speed of the speech in the first and second paragraphs. The students had a transcript of the speech which included a timeline of the speakers gestures and mannerisms as well as the timing of the speaker. In addition to being introduced to the idea of listening for gestures, students were also assigned to work with a partner to develop a visual prompt for their listening. The visual prompt can be as simple as a pointing gesture or a picture they chose to supplement the words. A great example of this is a four-year-old girl who created a photo of her dog for each of the terms of the book we read. For her listening partner, she created a picture of a lion for each of the four-year-olds. The purpose of these visual prompts is to remind the students of the specific information they need to comprehend. They must be able to view the prompt to remember the information, and they must be able to use that information to repeat what was just said. Ideally, students will be able to make a prediction before they listen to ensure they can cover the gaps later.

## **Fce Listening Speaking Skills 2 Teacher's Book 11**

Resources and activities to enhance speaking skills include cooperative learning activities such as giving directions, problem-solving scenarios, solving science experiments, argumentative debates, and creating a performance. In fact, speaking and listening are closely linked with collaborative work. For example, many bilingual students need to listen to their peers and clarify language, while their own language use has to be researched and decontextualized. In turn, teachers can then better understand how to best teach their students and provide appropriate accommodations. One of the more difficult components of listening is identifying which information you need to understand before you listen. Students became aware of the importance of slowing down while listening by studying the speed of the speech in the first and second paragraphs. The students had a transcript of the speech which included a timeline of the speakers gestures and mannerisms as well as the timing of the speaker. In addition to being introduced to the idea of listening for gestures, students were also assigned to work with a partner to develop a visual prompt for their listening. The visual prompt can be as simple as a pointing gesture or a picture they chose to supplement the words. A great example of this is a four-year-old girl who created a photo of her dog for each of the terms of the book we read. For her listening partner, she created a picture of a lion for each of the four-year-olds. The purpose of these visual prompts is to remind the students of the specific information they need to comprehend. They must be able to view the prompt to remember the information, and they must be able to use that information to repeat what was just said. Ideally, students will be able to make a prediction before they listen to ensure they can cover the gaps later. 5ec8ef588b

<https://xn--80aagyardii6h.xn--p1ai/gigabyte6quadsseriesintel3seriesutilitycdver116-new/> [http://www.hacibektasdernegi.com/wp](http://www.hacibektasdernegi.com/wp-content/uploads/EWorld_Tech_ASPNET_Maker_201903.pdf)[content/uploads/EWorld\\_Tech\\_ASPNET\\_Maker\\_201903.pdf](http://www.hacibektasdernegi.com/wp-content/uploads/EWorld_Tech_ASPNET_Maker_201903.pdf) <https://urmiabook.ir/the-marshal-movie-download-free-hot/> <https://wanoengineeringsystems.com/nexus2hollywoodexpansioncrack18-top/> [https://208whoisgreat.com/wp](https://208whoisgreat.com/wp-content/uploads/2022/11/Watch_Dogs_2_Serial_Key_Pc_TOP_Free.pdf)[content/uploads/2022/11/Watch\\_Dogs\\_2\\_Serial\\_Key\\_Pc\\_TOP\\_Free.pdf](https://208whoisgreat.com/wp-content/uploads/2022/11/Watch_Dogs_2_Serial_Key_Pc_TOP_Free.pdf) <http://garage2garage.net/advert/railclone-pro-for-3ds-max-2016-crack-verified/> [https://thetraditionaltoyboxcompany.com/wp](https://thetraditionaltoyboxcompany.com/wp-content/uploads/2022/11/Armikrog_Key_Generator.pdf)[content/uploads/2022/11/Armikrog\\_Key\\_Generator.pdf](https://thetraditionaltoyboxcompany.com/wp-content/uploads/2022/11/Armikrog_Key_Generator.pdf) <https://conbluetooth.net/hd-online-player-piranha-3dd-unrated-br-rip-1080p-mov-free/> <https://xtc-hair.com/autocad-oem-2015-x86x64-incl-keygen-hot-serial-key/> [https://omidsoltani.ir/311180/re-loader-v2-6-final-windows-office-activator-core-x-patched](https://omidsoltani.ir/311180/re-loader-v2-6-final-windows-office-activator-core-x-patched-download.html)[download.html](https://omidsoltani.ir/311180/re-loader-v2-6-final-windows-office-activator-core-x-patched-download.html) <https://nusakelolalestari.com/wp-content/uploads/2022/11/burtvita.pdf> [https://www.asdnocincorsa.it/wp](https://www.asdnocincorsa.it/wp-content/uploads/2022/11/Adobe_Acrobat_Pro_DC_201901020069_activation.pdf)[content/uploads/2022/11/Adobe\\_Acrobat\\_Pro\\_DC\\_201901020069\\_activation.pdf](https://www.asdnocincorsa.it/wp-content/uploads/2022/11/Adobe_Acrobat_Pro_DC_201901020069_activation.pdf) <https://newsafrica.world/wp-content/uploads/2022/11/darlave.pdf> [https://foam20.com/wp](https://foam20.com/wp-content/uploads/2022/11/Answer_Key_Of_Income_Taxation_By_Ampongan_Pdf.pdf)content/uploads/2022/11/Answer Key Of Income Taxation By Ampongan Pdf.pdf [https://earthoceanandairtravel.com/2022/11/20/nalayira-divya-prabandham-tamil-pdf-free](https://earthoceanandairtravel.com/2022/11/20/nalayira-divya-prabandham-tamil-pdf-free-download-_hot_/)[download-\\_hot\\_/](https://earthoceanandairtravel.com/2022/11/20/nalayira-divya-prabandham-tamil-pdf-free-download-_hot_/) <https://ryansellsflorida.com/2022/11/20/spectrasonics-omnisphere-team-air-keygen-top/> <https://purosautosdetroit.com/?p=58953> <https://dubaiandmore.com/wp-content/uploads/2022/11/oaklragn.pdf> <http://steamworksedmonton.com/adobe-acrobat-pro-dc-serial-number-install/> <https://mdotm.in/nadiya-ke-paar-full-updated-movie-mp4-download/>